## , tushu007.com

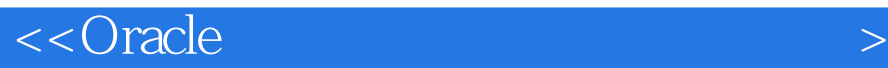

书名:<<Oracle数据库系统应用开发实用教程>>

- 13 ISBN 9787040356984
- 10 ISBN 7040356988

出版时间:2012-9

 $(2012-09)$ 

页数:367

PDF

更多资源请访问:http://www.tushu007.com

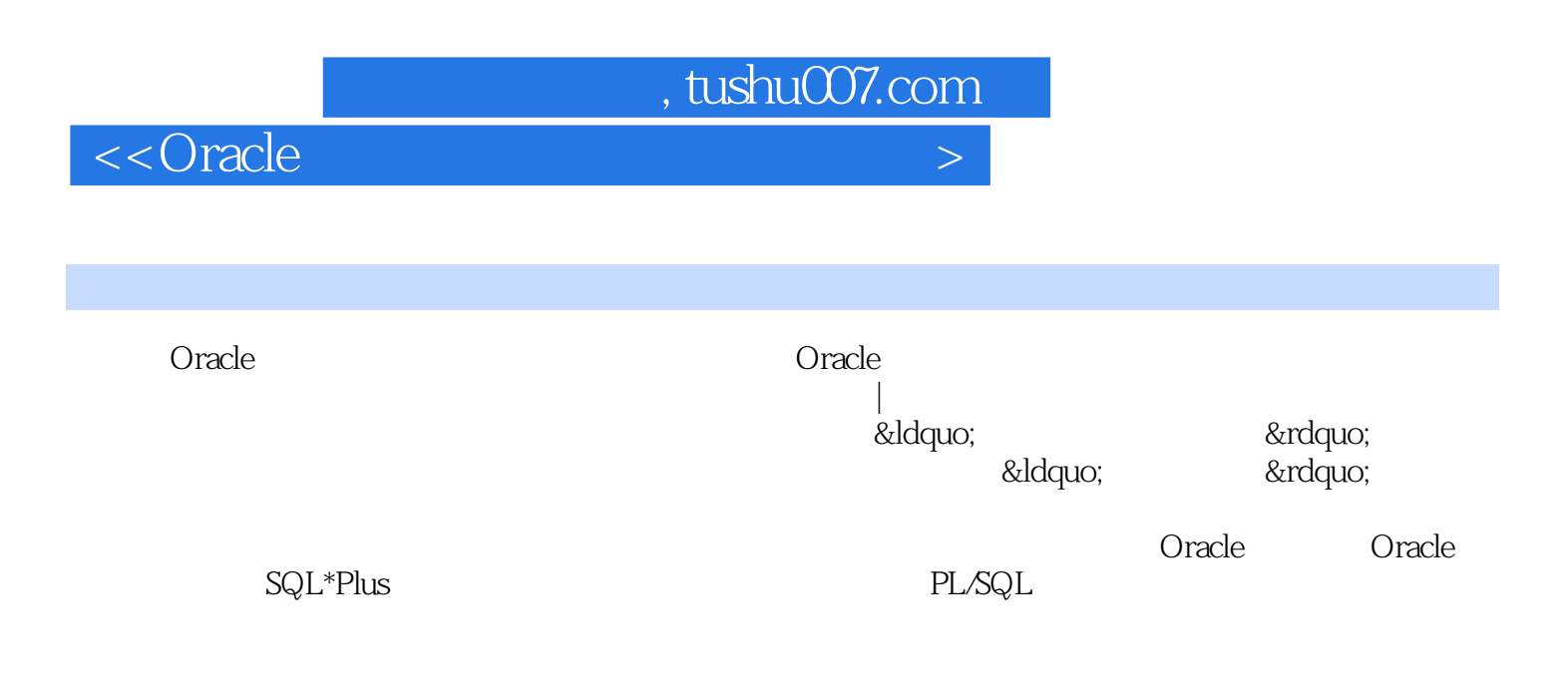

人<mark>Oracle</mark> oracle

 $,$  tushu007.com

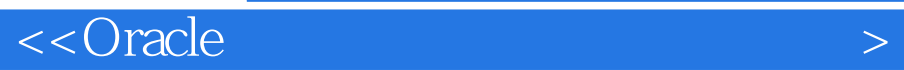

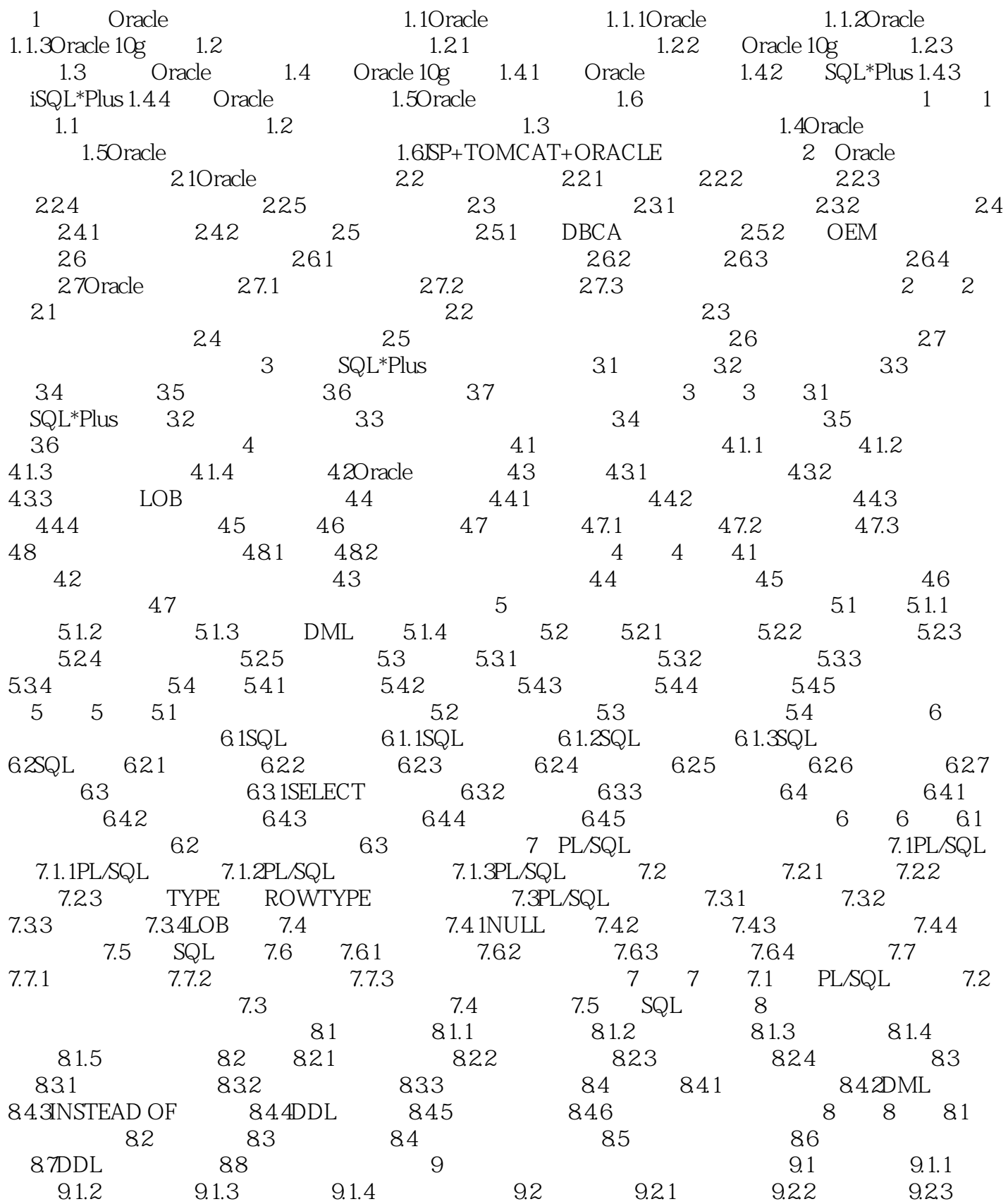

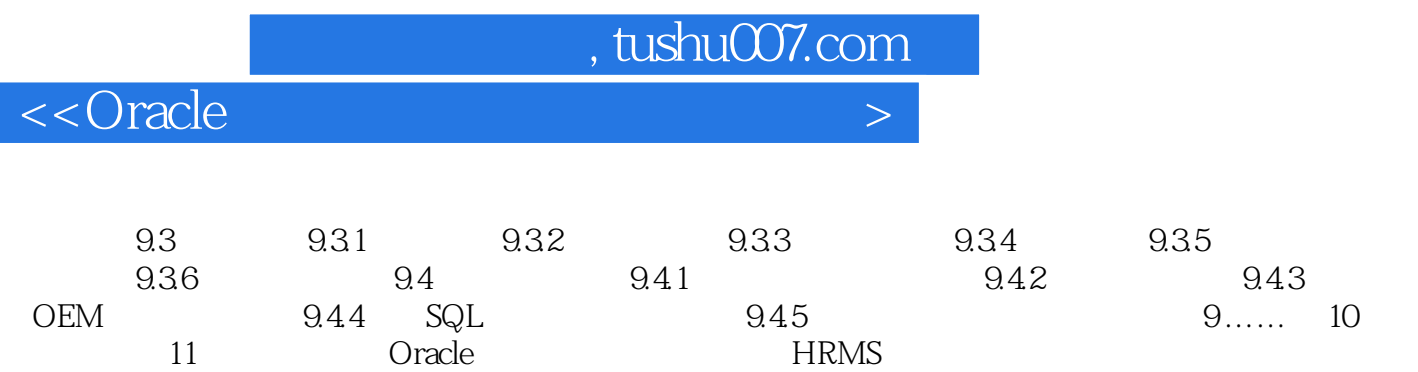

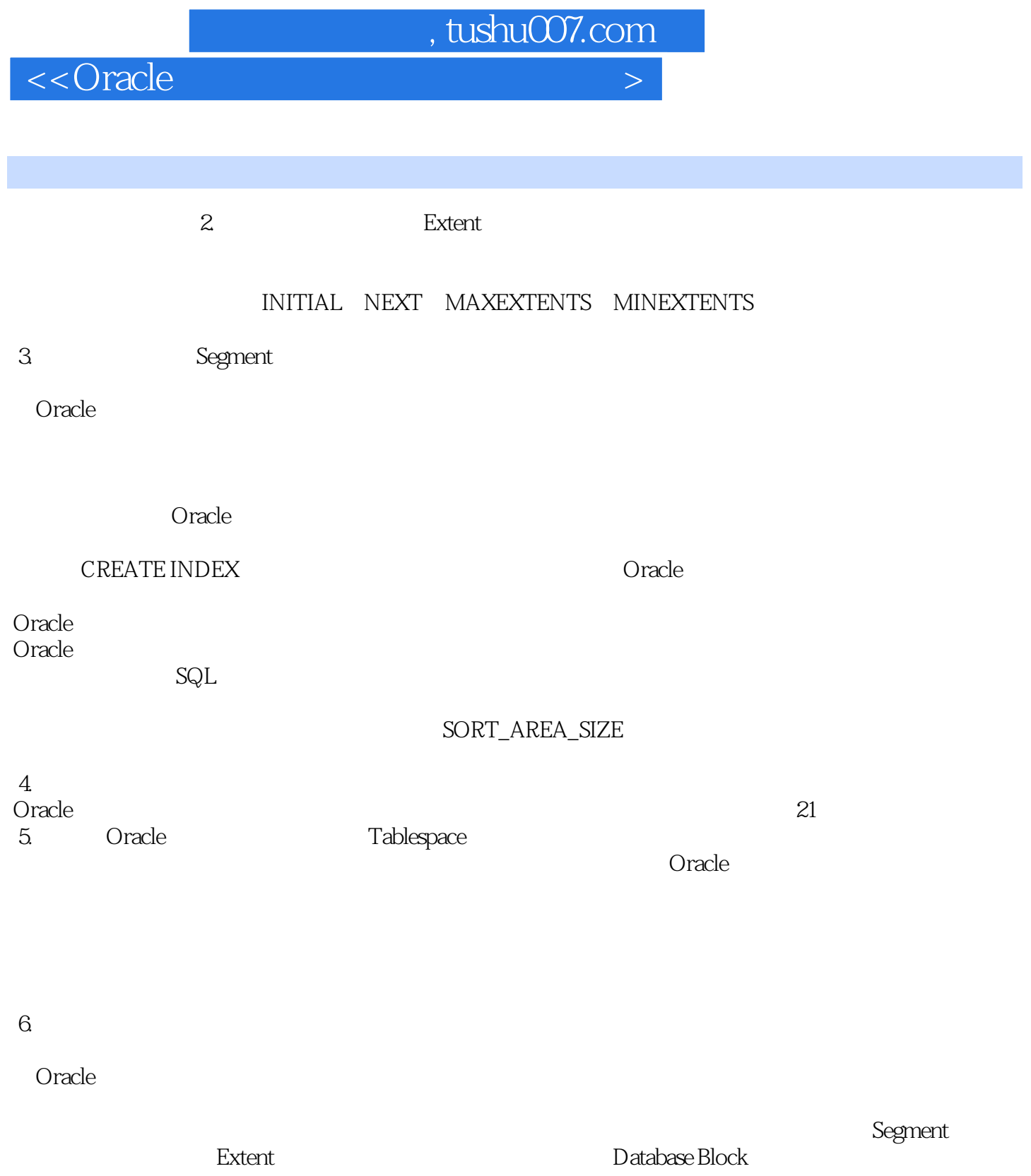

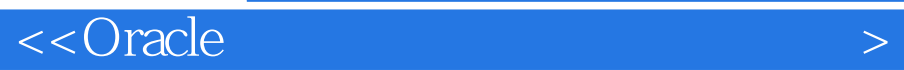

*Page 6*

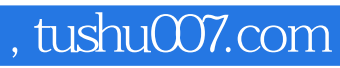

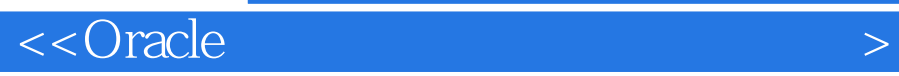

本站所提供下载的PDF图书仅提供预览和简介,请支持正版图书。

更多资源请访问:http://www.tushu007.com